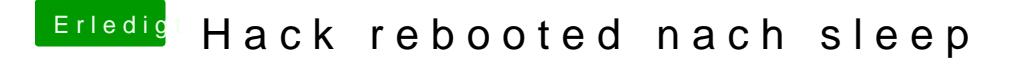

Beitrag von derHackfan vom 1. Mai 2017, 23:16

Brauchst du die ganzen Fix unter dem Reitet ACPI oder geht es auch ohne?